**FSB User Guide for Service Consumers**

# <span id="page-1-0"></span>**Informations générales**

## <span id="page-1-1"></span>*Aperçu des versions*

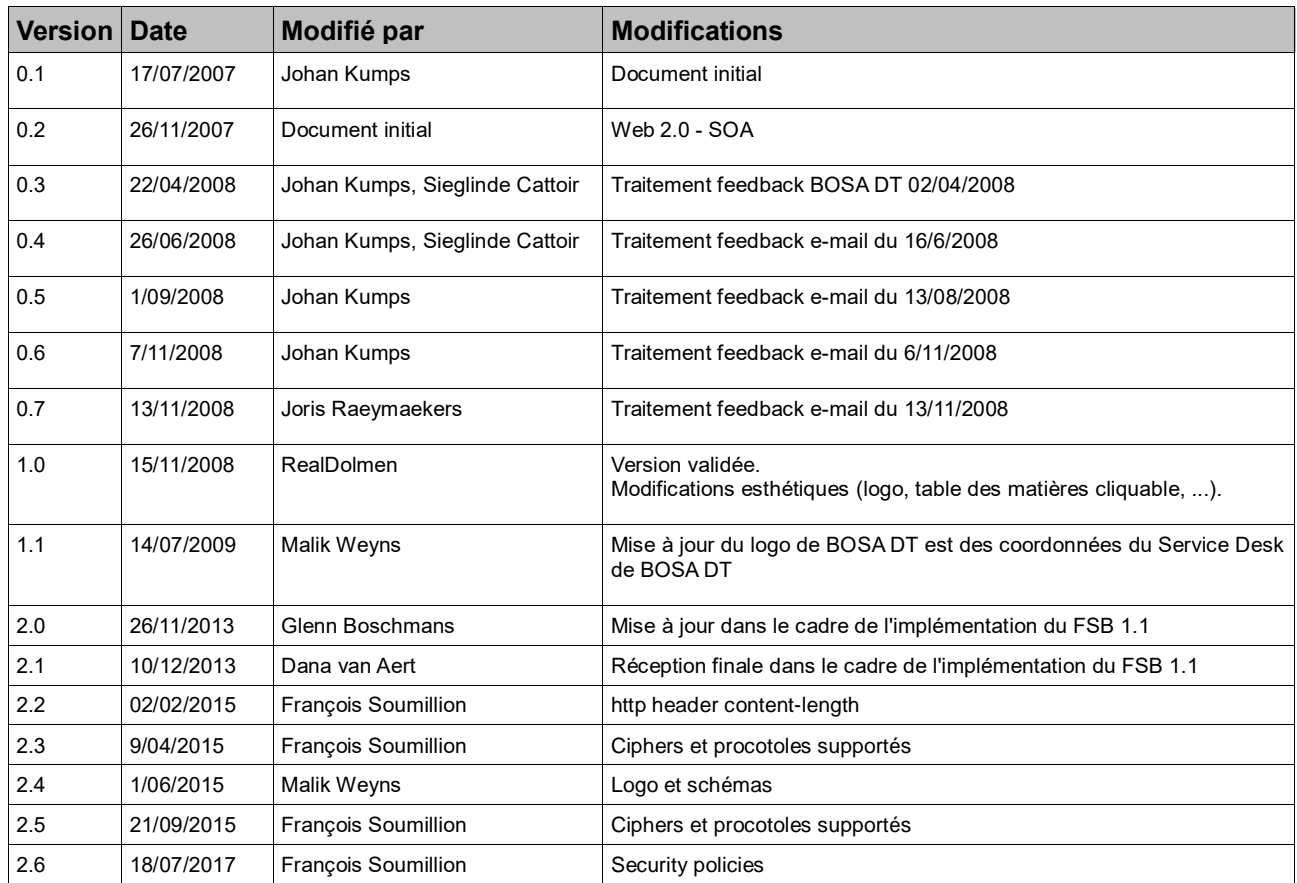

# <span id="page-1-2"></span>*Conventions typographiques*

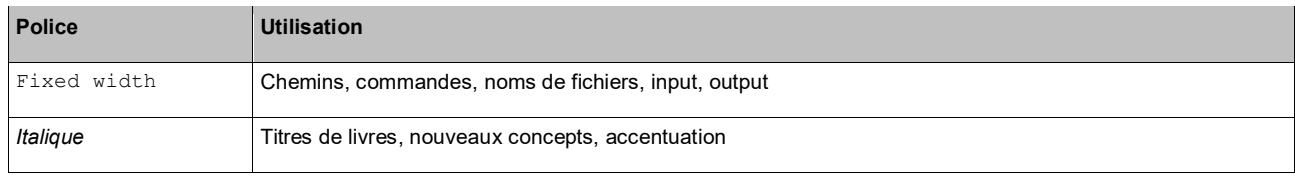

## <span id="page-1-3"></span>*But du document*

Ce document positionne le « service consumer » dans le cadre de la SOA et fournit quelques conseils pour l'implémentation d'applications utilisant des services web.

# <span id="page-1-4"></span>*Public cible de ce document*

Ce document s'adresse à quiconque souhaite développer une application utilisant des services web FSB. Ce document peut s'avérer utile dans la mise en place de l'architecture de l'application client.

# <span id="page-2-0"></span>Table des matières

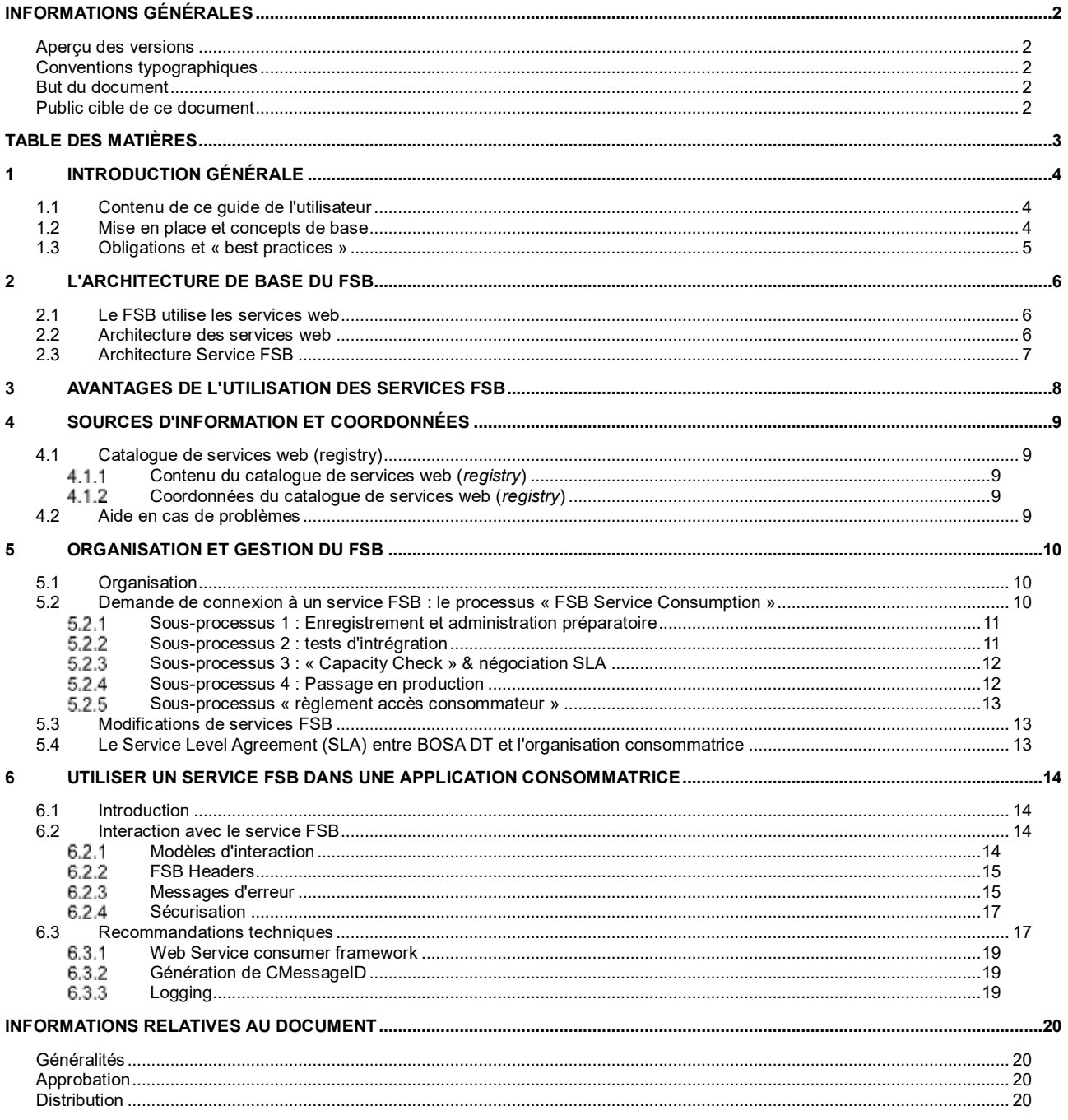

# <span id="page-3-0"></span>**1 Introduction générale**

Le Federal Service Bus (FSB) est l'un des fondements d'e-gouvernance de BOSA DT. Le FSB est à la base un « Enterprise Service Bus » qui sera équipé, par BOSA DT et les organisations « provider » concernées, de points de connexion avec des sources authentiques de l'Administration fédérale et avec de nombreuses autres organisations « provider services » importantes pour vous, organisation consommatrice. Le FSB a pour but d'alléger le travail de votre organisation en tant que fournisseur IT, en standardisant et en simplifiant l'intégration à ces importantes composantes.

Ce guide regroupe pour vous les informations de base les plus essentielles pour l'utilisation du FSB.

# <span id="page-3-1"></span>*1.1 Contenu de ce guide de l'utilisateur*

Vous pouvez utiliser ce guide...

- ➢ pour apprendre à connaître l'architecture de base du FSB
- ➢ pour découvrir les avantages de l'utilisation du FSB
- ➢ pour retrouver les sources d'information et les données de contact relatives au FSB
- ➢ pour consulter les conventions et les procédures pour la connexion au service FSB et son utilisation quotidienne
- ➢ pour retrouver des recommandations générales sur l'utilisation du FSB

Le but de ce guide n'est pas de servir de documentation de base générale pour une SOA. Il présuppose que vous disposez d'une connaissance de base conceptuelle et technique sur les principes SOA.

## <span id="page-3-2"></span>*1.2 Mise en place et concepts de base*

Le FSB fonctionne comme un chaînon intermédiaire entre vos applications et les services web des organisations « provider », comme illustré dans la figure suivante :

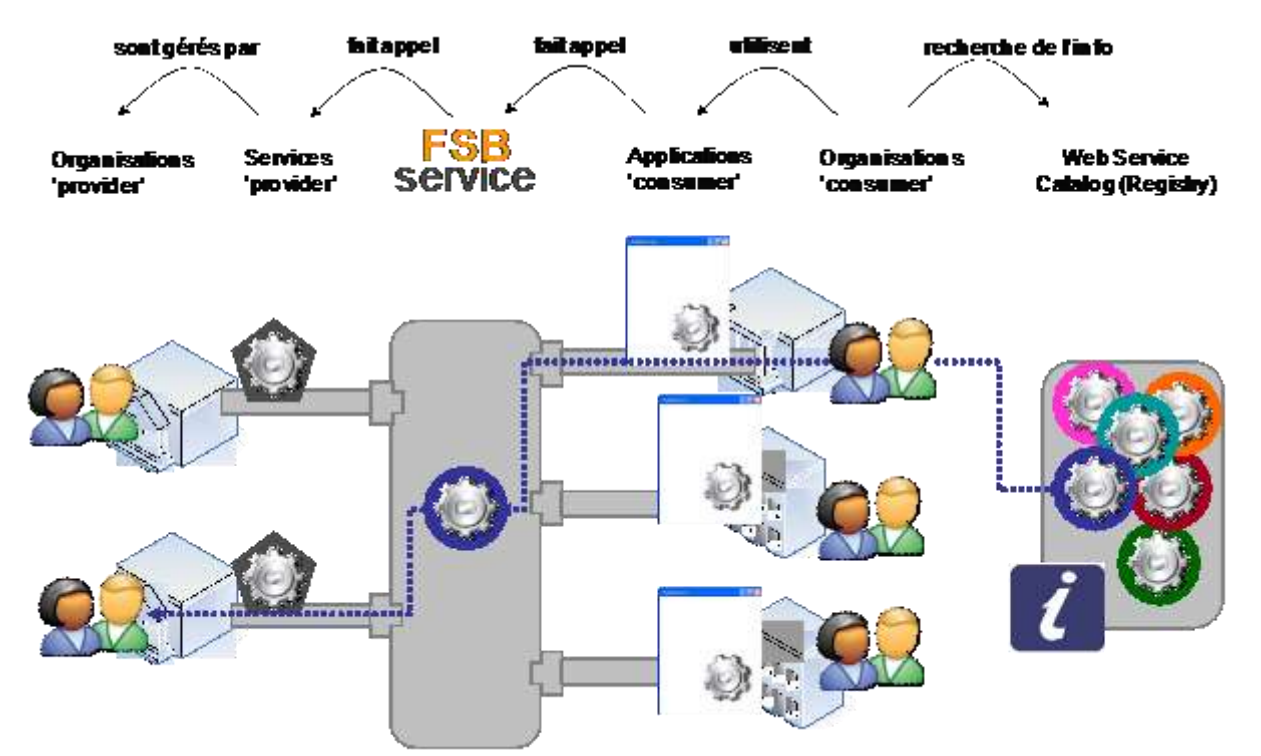

Voici quelques concepts importants de ce guide :

- ➢ L'organisation consommatrice (ou, en abrégé, le consommateur) : il s'agit de vous, l'organisation.
- ➢ L'application consommatrice : l'application qui appelle un service sur le FSB afin de pouvoir communiquer par cette voie avec le Provider Service.
- Le FSB : l'Enterprise Service Bus entre l'application consommatrice et le Provider Service (géré par BOSA DT).
- ➢ Le service FSB : le service web sur le FSB qui communiquera avec l'application consommatrice, le front-end pour le consommateur (géré par BOSA DT).
- ➢ Le Provider Service : l'interface front-end pour le « provider ». Par exemple : une interface vers une source authentique. Comme l'illustration ci-dessus le montre bien, un service FSB peut être relié à un ou plusieurs « provider services » sousjacents, invisibles pour le consommateur. Vous signez pour l'utilisation du service mais ne devez pas vous soucier de la complexité sous-jacente.
- ➢ L'organisation « provider » (ou en abrégé le « provider ») : l'organisation responsable du Provider Service.
- ➢ Le catalogue de services web ou *registry* : l'application web dans laquelle il est possible de retrouver des informations concernant tous les services FSB.

Pour connaître d'autres concepts utilisés dans ce guide, veuillez consulter le document FSB Glossary.

## <span id="page-4-0"></span>*1.3 Obligations et « best practices »*

Le présent guide comporte toute une série de descriptions de « best practices » que vous pouvez utiliser à votre gré. Elles sont marquées par l'icône suivante :

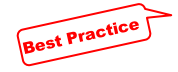

En plus de ces « best practices », ce guide identifie également vos obligations organisationnelles concernant le FSB. Elles sont marquées par l'icône suivante :

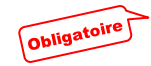

# <span id="page-5-0"></span>**2 L'architecture de base du FSB**

Le FSB a été conçu pour vous en tant qu'organisation consommatrice. Comme déjà indiqué ci-avant, son objectif est de simplifier la connexion de vos applications aux sources authentiques de l'Administration fédérale et à de nombreux autres « provider services » importants pour vous en tant qu'organisation consommatrice. Pour ce faire, le FSB se base sur une architecture SOA moderne, en utilisant des normes reconnues internationalement, et veille également à ce que vous puissiez vous connecter en utilisant des normes internationales.

## <span id="page-5-1"></span>*2.1 Le FSB utilise les services web*

Le composant de base par excellence dans une architecture SOA est le service web. C'est également le cas pour le FSB. La raison principale est la garantie qu'offre cette technologie en termes d'interopérabilité :

## **La technologie Web Services repose sur des standards ouverts**

 $\rightarrow$  XML – eXtensible Markup Language

Best Practice

- $\rightarrow$  SOAP Simple Object Access Protocol
- $\rightarrow$  WSDL Web Service Description Language
- $\rightarrow$  UDDI Universal Description, Discovery and Integration

L'utilisation de standards ouverts permet de garantir l'interopérabilité entre différentes plateformes. Les systèmes existants peuvent être rendus accessibles au monde extérieur en tant que service web et de nouveaux services peuvent être développés indépendamment du consommateur. Le consommateur peut utiliser un service web sans devoir connaître la plateforme sur laquelle le service web tourne (« Loosely coupled »).

### **Les services web sont « self-contained »**

Les services web sont « self-contained », ce qui veut dire qu'ils ne nécessitent aucun composant supplémentaire de la part du consommateur. Dès que le service tourne du côté du « provider », le consommateur peut utiliser ce service sans devoir procéder à des installations supplémentaires sur ses machines. Cela n'est pas le cas avec des technologies telles que DCOM.

### **Les services web sont « self-describing »**

L'interface du service est décrite et publiée par le biais du document WSDL. Ce document WSDL décrit le format des messages échangés et les types de données utilisés dans ces messages. Pour pouvoir utiliser un service web, le consommateur a seulement besoin de connaître le format du contenu des messages « request-response ».

### **Les services web sont indépendants de la plateforme**

Comme indiqué plus haut, les services web font appel à des standards ouverts comme XML, qui sont indépendants du langage de programmation utilisé. De plus, la plateforme du consommateur est indépendante de celle du « provider ».

## <span id="page-5-2"></span>*2.2 Architecture des services web*

Étant donné que le service web est le principal composant du FSB, l'architecture du FSB est très similaire à la représentation classique décrite ci-dessous, dans laquelle ces services web...

- ➢ sont appelables par le biais de serveurs web, protégés du monde extérieur et accessibles par Internet via les *security perimeters* (composés de firewalls) et *load balancers* ;
- ➢ peuvent être recherchés par le biais d'un catalogue de services web UDDI (*registry*), une source d'information conçue à partir de la technologie web et documentant tous les services FSB (voir paragraphe 4.1).

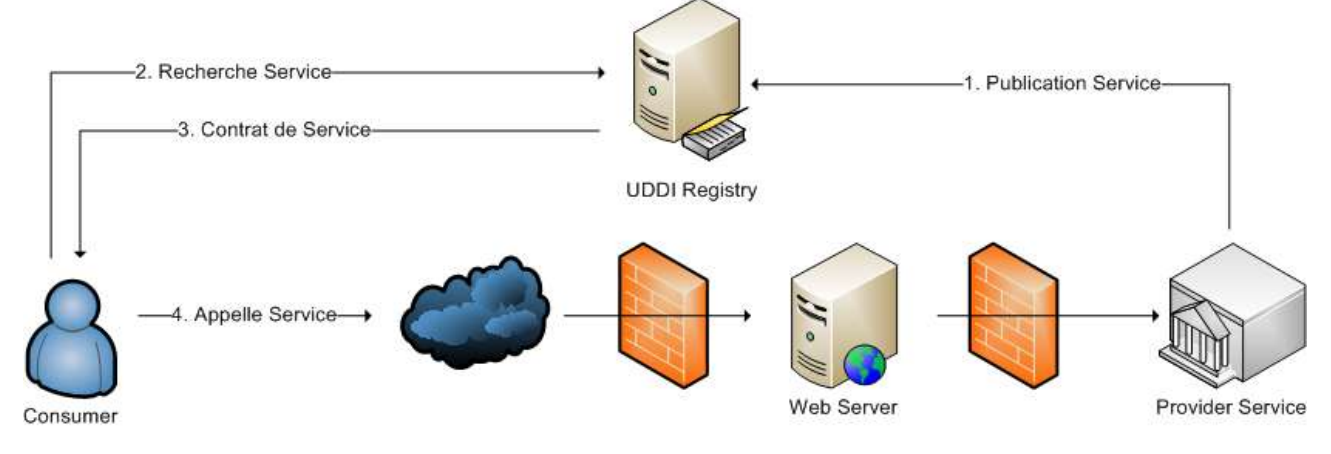

Cette architecture de services web s'utilise généralement de la manière suivante :

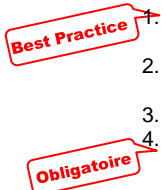

1. Un « service provider » crée un service web et le publie dans un catalogue de services web UDDI (*registry*). De cette manière, les consommateurs peuvent trouver le service web.

- 2. Un consommateur recherche dans le catalogue de services web (*registry*) un service web adéquat et extrait une référence vers l'interface de service (WSDL) du catalogue de services web (*registry*).
- 3. Le consommateur entreprend les démarches nécessaires à l'utilisation du service web.

4. Après avoir extrait l'interface de service (WSDL), le consommateur l'utilisera pour réaliser le code de programme qui peut être appelé à partir de l'application du consommateur. De manière sous-jacente, le consommateur utilise le protocole SOAP afin de communiquer avec le service web du côté du service.

## <span id="page-6-0"></span>*2.3 Architecture Service FSB*

L'architecture du FSB s'inspire de l'architecture générale des services web décrite dans le paragraphe précédent. Attardons-nous quelque peu sur les différences.

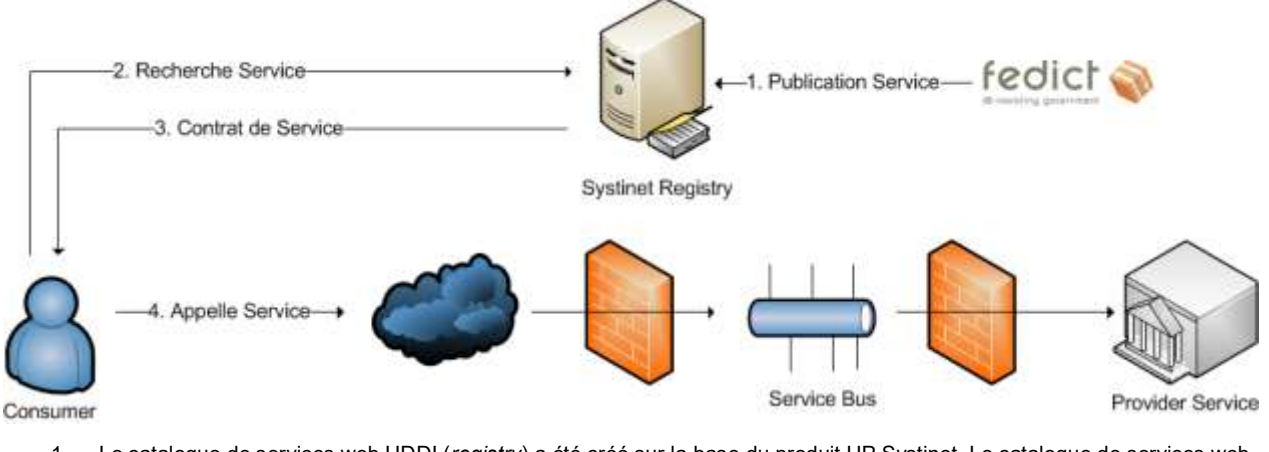

- 1. Le catalogue de services web UDDI (*registry*) a été créé sur la base du produit HP Systinet. Le catalogue de services web (*registry*) susmentionné n'est pas directement alimenté par le « service provider » mais est géré par BOSA DT. BOSA DT publie donc les services FSB - qu'ils soient nouveaux ou modifiés - dans le Systinet Registry de la plateforme FSB. À partir de cet instant, vous pouvez, en tant qu'organisation consommatrice, trouver ce service web.
- 2. Le consommateur recherche un service web adéquat dans le catalogue de services web (*registry*). Il n'y a ici aucune différence avec l'architecture de services web classique. Vous trouverez les URL du catalogue de services web (*registry*) au paragraphe [4.1.2 ,](#page-8-3) et une description de sa structure au paragraphe [4.1.1 .](#page-8-2)
- 3. Le consommateur entreprend les démarches nécessaires à l'utilisation du service web. Pour le FSB, ces démarches sont décrites dans le processus « FSB Service Consumption » abordé au paragraph[e 5.2 .](#page-9-2) Fedict y conclut un SLA avec l'organisation consommatrice, décrivant les niveaux de qualité garantis ainsi que les droits et obligations des deux parties.
- 4. Le service web se trouve sur un Oracle Service Bus. Ce service bus sert de plateforme de médiation entre l'application du consommateur et le « provider service » et offre de cette manière un couplage faible entre les deux systèmes. Outre ce couplage faible au niveau du contrat de service, une caractéristique des services web, cette architecture permet également d'établir un couplage faible dans le temps par rapport au niveau du format des messages échangés.

Dans un prochain chapitre, nous aborderons plus en détail les avantages de l'architecture FSB.

# <span id="page-7-0"></span>**3 Avantages de l'utilisation des services FSB**

L'utilisation du Service FSB en lieu et place d'une connexion directe entre l'application consommatrice et le Provider Service de l'organisation source authentique (par exemple) offre plusieurs avantages :

Les Services FSB sont « WS-I compliant », ce qui signifie que l'interopérabilité de ces services devrait être garantie. Cela signifie également qu'aucune exigence spécifique ne sera imposée à la plateforme de l'application consommatrice à partir de laquelle le Service FSB sera appelé.

La plateforme FSB a été testée avec succès avec les « consumer frameworks » suivants :

- $\rightarrow$  Axis 2 x
- $\rightarrow$  CXF
- $\rightarrow$  Net
- 2. La disponibilité du service FSB peut être garantie par la plateforme FSB. La plateforme affiche une disponibilité de 99,95 %. En outre, les services FSB sont pourvus d'un « management operation » qui permet à la plateforme de contrôler, à intervalles réguliers, si le service FSB est encore disponible. Ce contrôle se fait de manière automatique.
- 3. Le nom des services FSB respecte les conventions décrites de la plateforme FSB. Tous les services web du FSB disposent ainsi d'un nom de service analogue.
- 4. La granularité des opérations des services FSB est déterminée pendant la phase de conception du service FSB et est continuellement évaluée pendant son utilisation.
- 5. Tous les services FSB utiliseront le FSB XML Schema. Ce schéma définit le format du « header » des messages échangés avec les services FSB, et ce, tant entre le consommateur et le FSB qu'entre le FSB et le « provider ».
- 6. Tous les services FSB suivront la stratégie d'entreprise établie par le FSB. Cela signifie concrètement que chaque service du FSB sera accompagné d'une mention de la version. De cette manière, il est possible de faire tourner en parallèle plusieurs versions d'un service FSB.
- 7. De par son rôle de de plateforme de médiation centrale entre le consommateur et les « providers », le FSB se charge d'une gestion centralisée des utilisateurs. Pendant l'élaboration des services FSB, BOSA DT entreprendra les démarches nécessaires à la simplification des formalités administratives requises pour accéder au service FSB (l'accès au service FSB est en effet, indirectement, aussi un accès à un ou plusieurs « provider services » – les organisations « provider » devant toujours respecter leur obligation légale de contrôler l'accès à leurs données). Dans tous les cas, vous pouvez toujours vous adresser à l'équipe FSB pour connaître les formalités nécessaires. En outre, ces formalités sont principalement administratives. Une fois l'autorisation administrative obtenue, la suite de la gestion des utilisateurs est standardisée. Voir aussi paragraph[e 5.2 .](#page-9-2)
- 8. Le FSB se charge de mesurer un certain nombre de niveaux de service cruciaux entre la plateforme FSB et les différents « provider services ». Ces niveaux de service ont en outre été établis dans un SLA entre le « provider » et BOSA DT. De cette manière, un service de grande qualité peut être garanti aux consommateurs du service FSB.

Sont fixés dans le SLA avec les « providers » :

- disponibilité du « provider service » ;
- ➢ temps de réponse du « provider service » ;
- ➢ disponibilité de l'organisation « provider » en cas d'incidents ;
- ➢ maintenance logicielle du « provider service » ;
- ➢ maintenance avec indisponibilité du « provider service ».
- 9. BOSA DT conclut un SLA avec l'organisation consommatrice, décrivant les niveaux de qualité garantis ainsi que les droits et obligations des deux parties.

# <span id="page-8-0"></span>**4 Sources d'information et coordonnées**

## <span id="page-8-1"></span>*4.1 Catalogue de services web (registry)*

#### <span id="page-8-2"></span>4 1 1 **Contenu du catalogue de services web (***registry***)**

L'objectif de la conservation d'informations dans le **catalogue de services web (***registry***)** est de présenter des informations aux clients potentiels afin de leur permettre...

- de trouver un service FSB adéquat pour leurs applications ;
- ➢ d'avoir la certitude qu'ils disposent d'informations correctes et mises à jour concernant les services FSB ;
- ➢ d'être informés à propos des modifications des services FSB auxquels ils souscrivent ;
- ➢ de télécharger les WSDL et XSD à des fins de test ;
- ➢ de télécharger des informations plus détaillées concernant l'utilisation et les caractéristiques techniques du service FSB, comme le mode d'emploi ;
- ➢ de trouver les informations adéquates concernant les démarches à suivre lorsqu'ils sont intéressés par un service FSB.

Le catalogue de services web (*registry*) contient les données suivantes pour les *versions actuelles* des services FSB :

- $\triangleright$  la description du service FSB; ➢ le « Manuel utilisateur » du service FSB ;
- ➢ la version du service FSB ;
- ➢ le token de sécurité requis pour le service FSB ;
- 
- $▶$  le modèle d'interaction pour le service (sync, async, fire&forget) ;<br>  $▶$  dans le cas de services Async : le WSDL et le XSD du CPS Resp dans le cas de services Async : le WSDL et le XSD du CPS Response service ;
- $\triangleright$  le type de « consumer response » (push, pull)
- $\triangleright$  le type d'erreur de communication (push, pull) ;
- ➢ les modifications prévues pour ce service ;
- les WSDL et XSD pour les environnements d'intégration et de production ;
- le groupe cible de consommateurs ;
- ➢ un projet SOAP-UI pouvant être utilisé pendant les tests de non-régression.

#### <span id="page-8-3"></span> $4.1.2$ **Coordonnées du catalogue de services web (***registry***)**

Le catalogue de services web (*registry*) peut être consulté via l'URL suivante pour le FSB :

➢ [http://registry.fsb.pr.belgium.be](http://registry.fsb.pr.belgium.be/)

Vous trouverez un mode d'emploi du Systinet Registry (le produit utilisé pour le développement du catalogue de services web du FSB) sur la page d'accueil du catalogue de services web sous la section « Aide ».

Cette application web sécurisée est gérée par la plateforme IAM (Identity and Access Management) de BOSA DT. Vous pouvez en demander l'accès au Service Desk de BOSA DT.

## <span id="page-8-4"></span>*4.2 Aide en cas de problèmes*

Si vous avez des questions, besoin de renseignements, ou si vous désirez signaler des problèmes concernant les services FSB, veuillez vous adresser au Service Desk de BOSA DT.

Le Service Desk de BOSA DT est joignable les jours ouvrables de 8h00 à 18h00 :

- ➢ Téléphone : +32 (78) 15 03 14 (FR) ou 078 15 03 13 (NL)
- ➢ E-mail [: FSB@bosa.fgov.be](mailto:FSB@bosa.fgov.be)

# <span id="page-9-0"></span>**5 Organisation et gestion du FSB**

Afin de pouvoir offrir aux clients/utilisateurs du FSB un service de grande qualité, BOSA DT s'organise et établit des accords avec tous les partenaires dont les services font partie de ce service général. Les accords avec les différentes organisations consommatrices relatifs à l'utilisation du FSB en font également partie.

Les aspects d'organisation et de gestion suivants sont essentiels pour les organisations consommatrices (voir paragraphe [5.1 \)](#page-9-1) :

1. les rôles de BOSA DT ainsi que ceux de l'organisation consommatrice revêtant une importance pour le FSB ;

- 2. les accords relatifs à la connexion à un nouveau service FSB (également appelé : nouvelle consommation d'un service FSB)  $-$  voir paragraphe  $5.2$
- 3. les accords concernant l'adaptation des connexions à un service FSB voir paragraphe [5.3 ;](#page-12-1)
- 4. le SLA entre BOSA DT et l'organisation consommatrice voir paragraph[e 5.4 .](#page-12-2)

## <span id="page-9-1"></span>*5.1 Organisation*

Les rôles suivants au sein de l'organisation du FSB sont importants pour les organisations consommatrices :

- 1. **Le consommateur** : organisation consommatrice, votre organisation.
- 2. **Le Service Desk de BOSA DT** : vous pouvez lui adresser toute demande s'inscrivant dans le cadre du FSB. Les coordonnées sont mentionnées au paragraphe [4.2 .](#page-8-4)
- 3. **Le Service Manager FSB** : responsable organisationnel du FSB.
- 4. **Le Service Level Manager de l'organisation consommatrice** : collaborateur de BOSA DT qui représentera votre organisation pour les aspects liés au FSB. C'est la personne de contact de prédilection pour votre organisation en cas de problèmes métiers ou d'escalade de problèmes préalablement traités par le Service Desk.
- 5. **« Owner » du service FSB** : personne responsable de la fonctionnalité du service FSB.

## <span id="page-9-2"></span>*5.2 Demande de connexion à un service FSB : le processus « FSB Service Consumption »*

Obligatoire

L'intégralité du processus « demande de connexion à un service FSB » se compose de 4 sous-processus pouvant partiellement être exécutés en parallèle.

1. Il commence par la sélection d'un service FSB convenant à vos besoins (que vous aurez sélectionné dans le catalogue de services web, ou *registry*). Avant de pouvoir techniquement commencer, vous devez accomplir certaines démarches administratives, à savoir : l'enregistrement auprès de l'équipe FSB, la demande auprès des « providers » et le choix du niveau de service pour cette consommation du service.

- 2. Vous pourrez ensuite vous connecter à l'environnement d'intégration du FSB. Il s'agit d'un environnement dans lequel vous devez procéder à certains tests qui vous montreront le bon fonctionnement du service en combinaison avec votre application et attesteront que la nouvelle consommation du service FSB concerné ne nuira pas au FSB. De cette manière, ce processus protège le FSB pour les autres consommateurs.
- 3. Le sous-processus le plus administratif est réalisé en parallèle, à savoir la conclusion d'un SLA entre BOSA DT et votre organisation. Sachez que pour chaque service FSB, un certain nombre de types de SLA possibles ont été conclus avec les organisations « provider » concernées. La qualité que nous pouvons offrir pour chaque service FSB est en effet « end-toend », du service FSB jusqu'aux « provider services » sous-jacents. Puisque les organisations « provider » ne peuvent offrir leur qualité promise que pour une certaine capacité (comprenez : un certain nombre de requêtes par unité de temps), nous évaluons également si la capacité maximale promise ne sera pas dépassée à la suite de cette nouvelle demande de consommation de service FSB. Comprenez bien que dans des cas extrêmes, des négociations devront être organisées entre toutes les parties concernées.
- 4. Enfin, vous obtiendrez, après avoir eu le feu vert pour les sous-processus 2 et 3, l'accès au service FSB en production.

Voici une illustration graphique de ce processus :

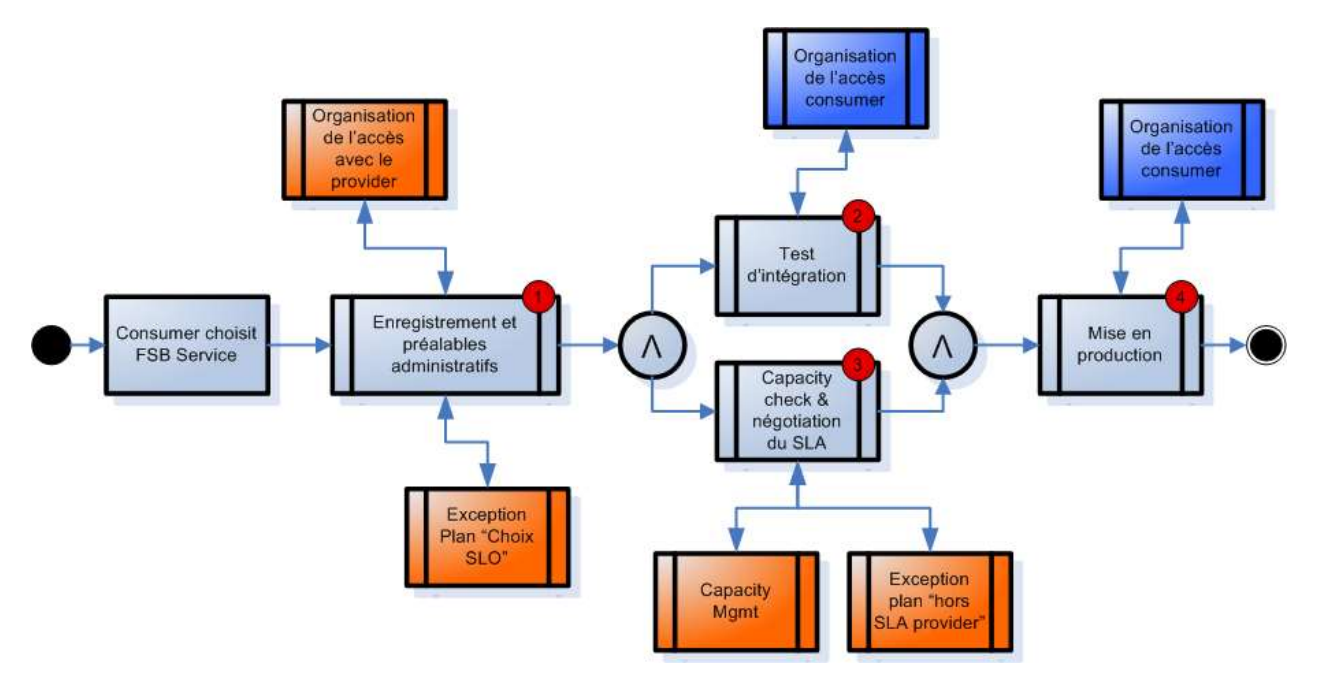

Les paragraphes suivants vous donnent de plus amples détails sur les sous-processus 1 à 4 et sur le sous-processus « réglementation accès consommateur » (en bleu foncé dans l'illustration).

### <span id="page-10-0"></span> $5.2.1$ **Sous-processus 1 : Enregistrement et administration préparatoire**

Ce sous-processus se compose des étapes suivantes :

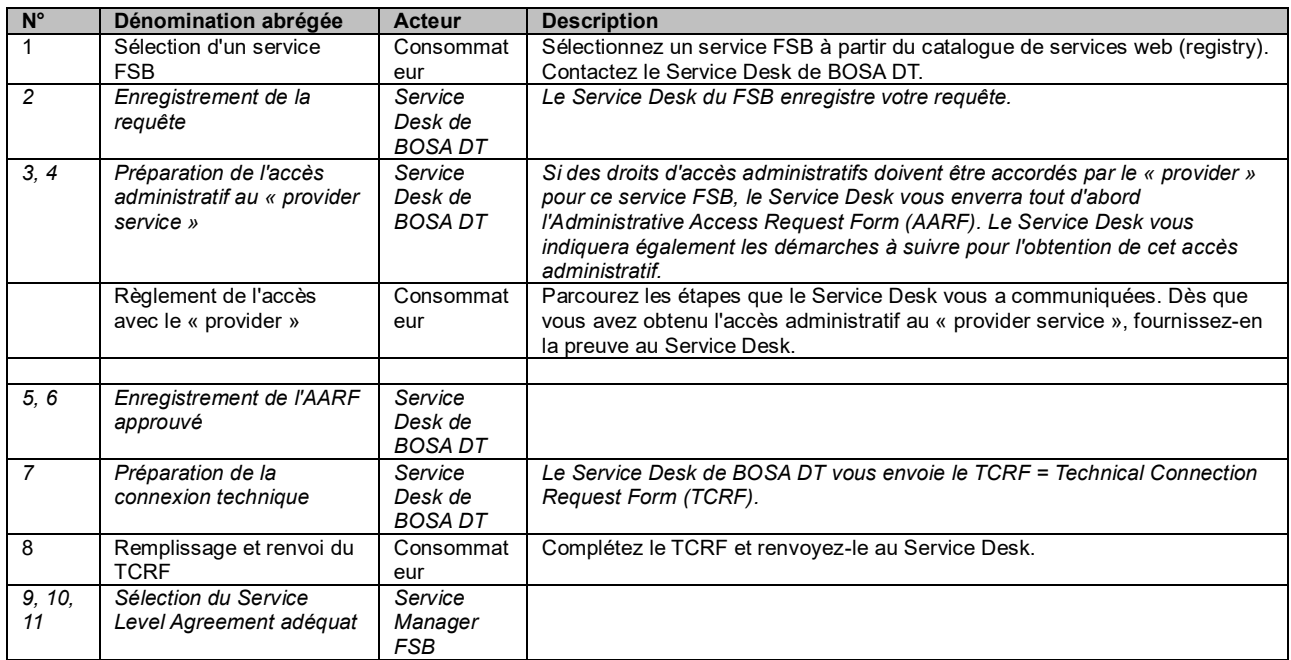

#### <span id="page-10-1"></span> $5.2.2$ **Sous-processus 2 : tests d'intrégration**

Ce sous-processus se compose des étapes suivantes :

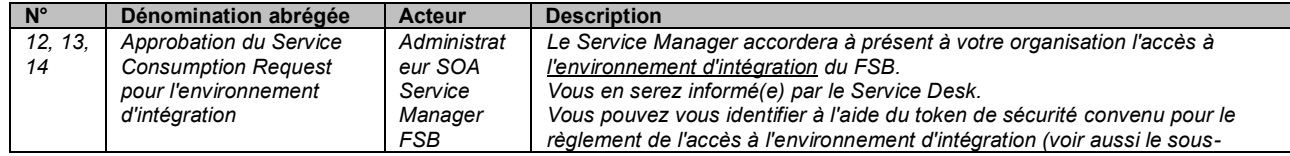

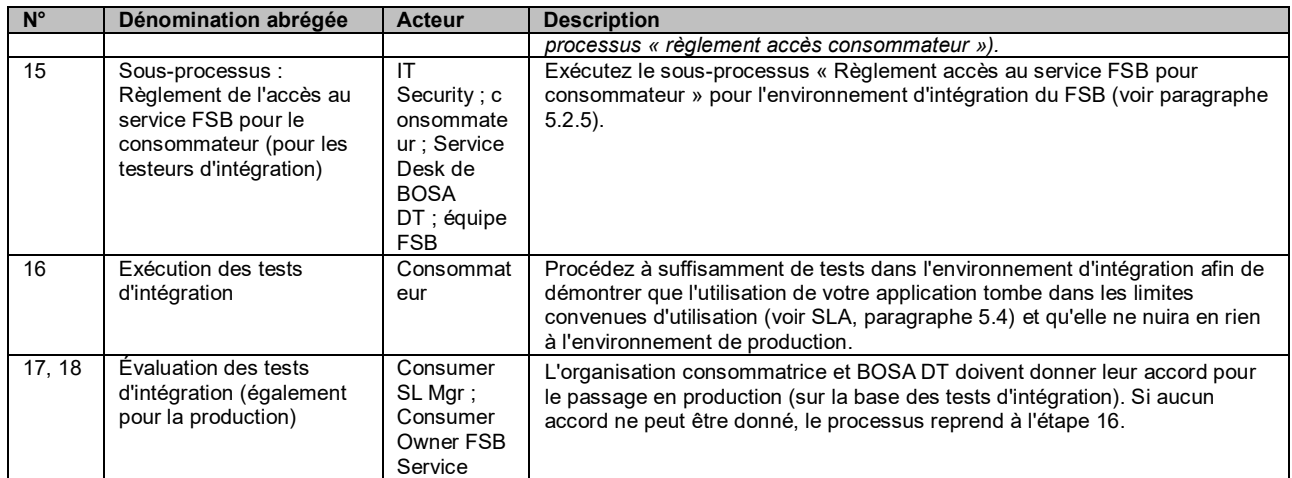

#### <span id="page-11-0"></span>**Sous-processus 3 : « Capacity Check » & négociation SLA** 5.2.3

Dans des circonstances normales, vous ne prenez, en tant qu'organisation consommatrice, pas part à ce sous-processus. Si vos exigences concernant le « provider service » (y compris la capacité attendue en nombre de requêtes par unité de temps) ne s'inscrivent pas dans les limites convenues au préalable avec l'organisation « provider », BOSA DT (via le Service Level Manager responsable de votre organisation) prendra contact avec votre organisation et des négociations auront lieu avec toutes les parties concernées.

#### <span id="page-11-1"></span> $5.2.4$ **Sous-processus 4 : Passage en production**

Ce sous-processus se compose des étapes suivantes :

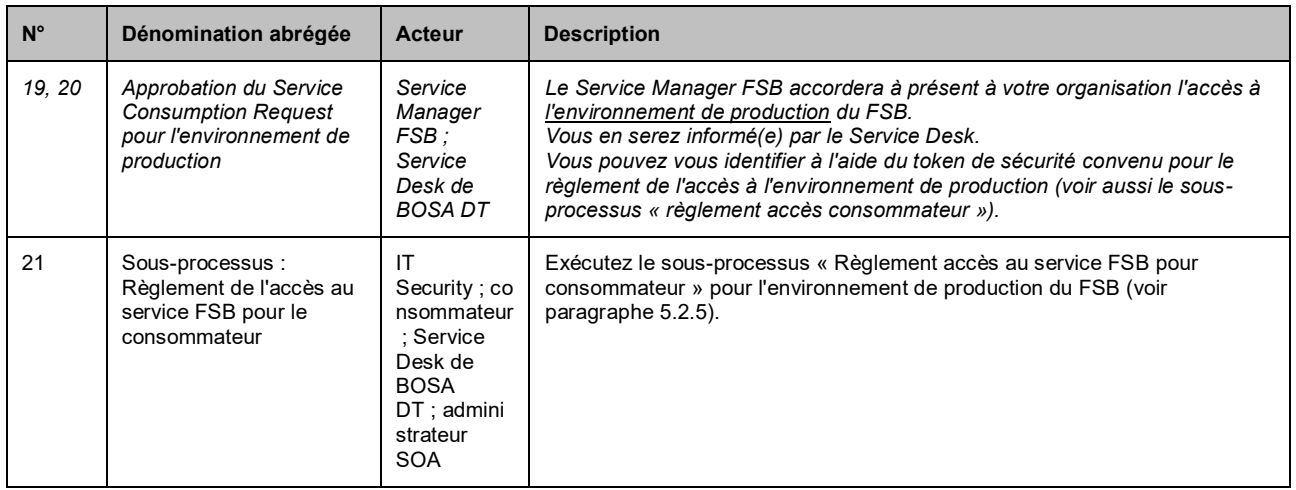

#### <span id="page-12-0"></span>525 **Sous-processus « règlement accès consommateur »**

Ce sous-processus se compose des étapes suivantes :

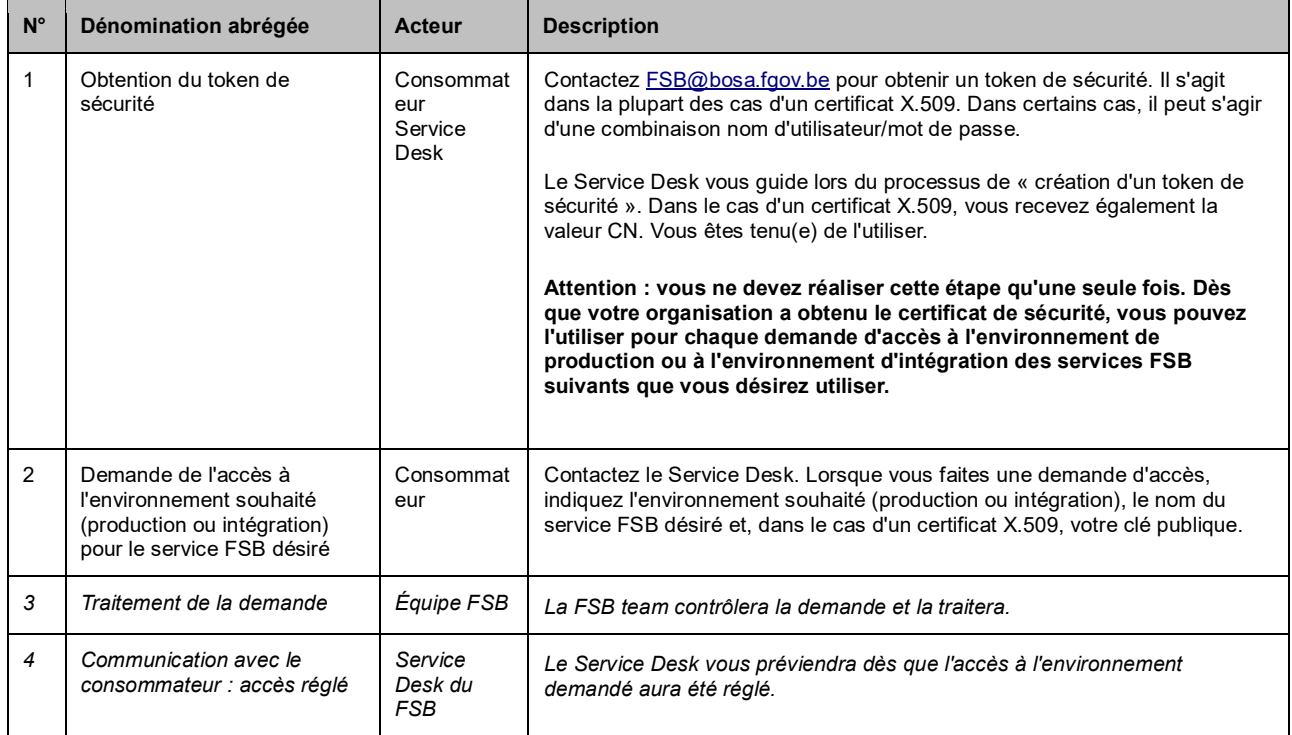

## <span id="page-12-1"></span>*5.3 Modifications de services FSB*

En tant que consommateur du service FSB, vous devez tenir compte du « FSB Service lifecycle ». Cela signifie que vous devez tenir compte des éventuelles modifications du service FSB pendant que l'application consommatrice du service FSB utilise le service FSB en production. Ces modifications peuvent être la suite de facteurs tels que :

- ➢ des modifications découlant de modifications apportées aux « provider services » utilisés par le service FSB ;
- ➢ des modifications découlant de modifications de la loi ;
- ➢ des modifications découlant d'adaptations de la plateforme FSB ;
- $\triangleright$

En tant que consommateur, vous disposerez cependant de suffisamment de temps pour vous préparer à une modification d'un service FSB. Vous serez en d'autres termes averti(e) à temps dès qu'une modification est prévue pour un service FSB que vous utilisez.

obligatoire Ces modifications sont toutefois exécutées de manière contrôlée, ce qui limite à un minimum l'impact sur le consommateur de ces services FSB. Nous y parvenons par le biais de l'implémentation d'une stratégie de gestion des versions sur la plateforme FSB.

Le consommateur doit cependant tenir compte des modifications des services FSB utilisés qui auront un impact sur le code de son application.

## <span id="page-12-2"></span>*5.4 Le Service Level Agreement (SLA) entre BOSA DT et l'organisation consommatrice*

BOSA DT conclura avec vous, l'organisation consommatrice, un Service Level Agreement. Ce sera pour BOSA DT une manière formelle de faire connaître ses niveaux de qualité (comme la disponibilité du service FSB) et obligations (comme la disponibi lité du Obligatoire Service Desk et l'organisation sous-jacente en cas d'incidents). De plus, ce document décrit également les obligations de l'organisation consommatrice.

# <span id="page-13-0"></span>**6 Utiliser un service FSB dans une application consommatrice**

## <span id="page-13-1"></span>*6.1 Introduction*

Ce chapitre vous indique comment une organisation consommatrice peut utiliser un service FSB. Contrairement aux précédents chapitres, celui-ci est davantage technique.

## <span id="page-13-2"></span>*6.2 Interaction avec le service FSB*

#### <span id="page-13-3"></span>**Modèles d'interaction** 621

Un service FSB offre un certain modèle d'interaction au consommateur. Les modèles d'interaction suivants sont disponibles :

➢ Synchrone

Le service FSB renvoie la réponse à l'application consommatrice dans la même connexion. Cela signifie également que l'application consommatrice attend le résultat du service FSB. Voici une illustration graphique de ce modèle :

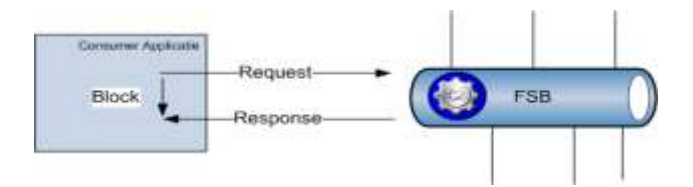

### ➢ Asynchrone

Le FSB émet un accusé de réception de manière synchrone à la suite de la requête du consommateur. La réponse finale sera cependant communiquée ultérieurement au consommateur. Cela signifie que l'application consommatrice ne doit pas attendre la réponse du service FSB et peut donc exécuter d'autres tâches. Voici une illustration graphique de ce modèle :

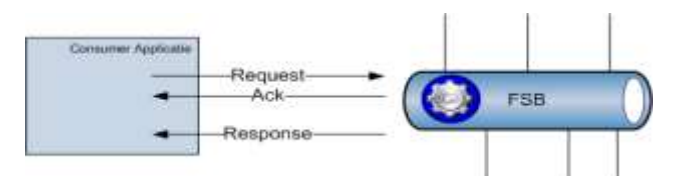

Le renvoi de la réponse du service FSB à l'application consommatrice peut se faire via un modèle de type « Callback ». Dans ce cas, un service web doit être proposé du côté du consommateur, dont le contrat d'interface satisfait au WDSL repris dans le guide d'utilisateur du service FSB.

Ce service web sera appelé par le service FSB dès que la réponse à la requête de l'application consommatrice sera disponible sur la plateforme FSB.

➢ Fire-and-Forget

Dans ce cas, l'application consommatrice envoie sa requête au service FSB mais aucune réponse fonctionnelle ne sera renvoyée au consommateur. Le FSB va cependant envoyer un message Ack au consommateur, pourvu du *FSBMessageID*. Ce message indique que la requête du consommateur a bien été reçue par le FSB.

Dans le cas où une erreur survient au sein du service FSB, elle sera communiquée au consommateur. Tout comme dans le modèle d'interaction asynchrone, la communication peut se faire suivant le modèle *callback*.

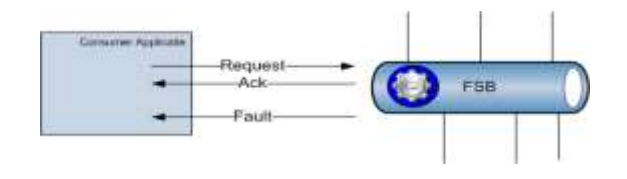

À l'aide du « manuel du service FSB » (disponible dans le catalogue/*registry*), vous saurez quel modèle d'interaction est supporté par le service FSB concerné.

#### <span id="page-14-0"></span>6.2.2 **FSB Headers**

Selon le modèle d'interaction avec lequel le service FSB fonctionne, l'application consommatrice doit pourvoir la requête d'un certain SOAP Header. Ce SOAP header est décrit dans le document FSB XML Schema.

Concrètement, cela signifie que pour les modèles d'interaction susmentionnés, il y a lieu de mentionner les éléments de « header » oncreter

➢ Synchrone

fsb : SyncHeader

 $\triangleright$  Asynchrone<br>  $\rightarrow$  Callbac Callback

fsb : AsyncCallbackHeader

- ➢ Fire-and-Forget
	- $\rightarrow$  Callback

fsb : FireAndForgetCallbackHeader

Le SOAP Header des réponses envoyées par le FSB contient, pour les modèles d'interaction susmentionnés, les éléments suivants :

➢ Synchrone

fsb : SyncResponseHeader

- ➢ Asynchrone
	- $\rightarrow$  Callback

fsb : AsyncCallbackResponseHeader

- ➢ Fire-and-Forget
	- $\rightarrow$  Callback

fsb : FireAndForgetCallbackResponseHeader

#### <span id="page-14-1"></span>623 **Messages d'erreur**

Les erreurs sont communiquées sous la forme d'une « SOAP fault ». Les services FSB suivent une certaine convention pour les messages d'erreur. Ainsi, les erreurs qui ont trait à la validation des messages seront toujours pourvues d'un code d'erreur compris entre 3100 et 3999.

Le tableau suivant vous en donne un aperçu complet :

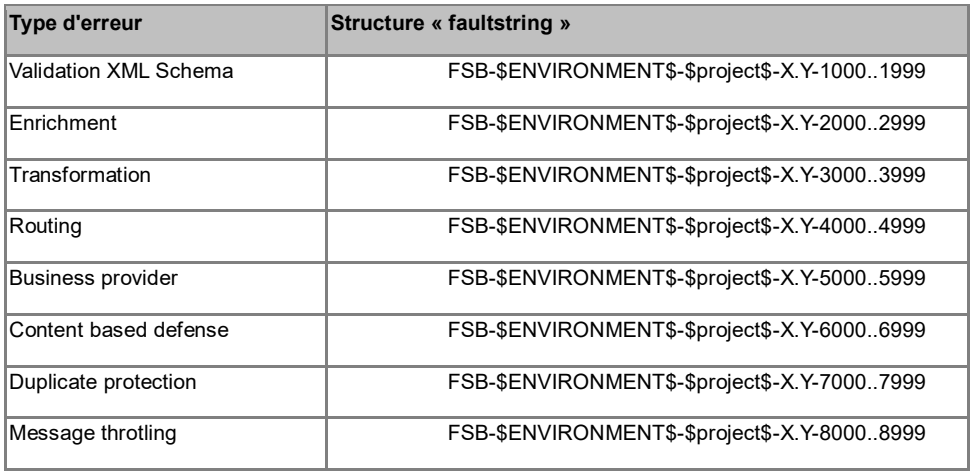

Les parties des codes d'erreur décrits ci-avant sont définies de la manière suivante :

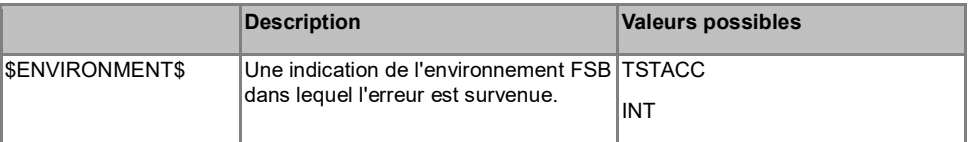

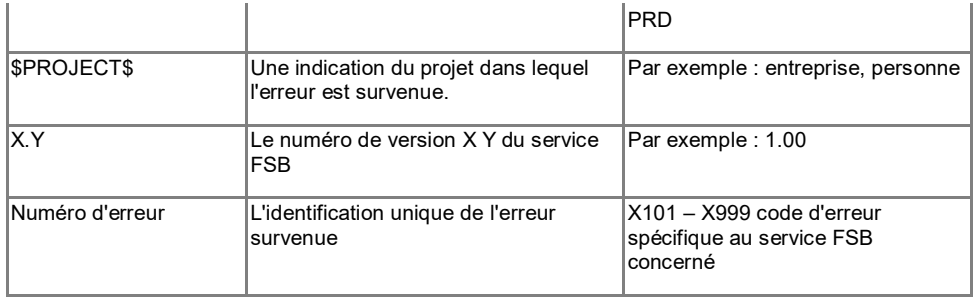

### Exemple d'une « FSB fault » :

```
<?xml version="1.0" encoding="UTF-8"?>
</xml version="1.0" encoding="01f-8"/><br>
<soapenv:Encyclopedia (xml is soapenv="http://schemas.xmlsoap.org/soap/envelope/"<br>
xmlns:fsb="http://fsb.belgium.be/v1_00" ><br>
<soapenv:Eody><br>
<soapenv:Eody><br>
<fsb:Fault>
                      <fsb:faultcode>soapenv:Server</fsb:faultcode>
                      xisbitaultstring><br>
FSB-PRD-5001: FSB could not respond within the specified time.
                       </fsb:faultstring>
                       <fsb:detail>
                             u.uccair<br><fsb:CNessageID>e76d296d-1805-458d-9fdf-fbc5clac</fsb:CNessageID><br><fsb:FSBNessageID>dfdd85de-fdca-4bcd-af8e-7bc5</fsb:FSBNessageID>
                       \langle/fsb:detail>
\langle fsb:Fault><br>\langle fsoapenv:Body><br>\langle fsoapenv:Envelope>
```
L'élément *faultcode* sera complété de la manière suivante :

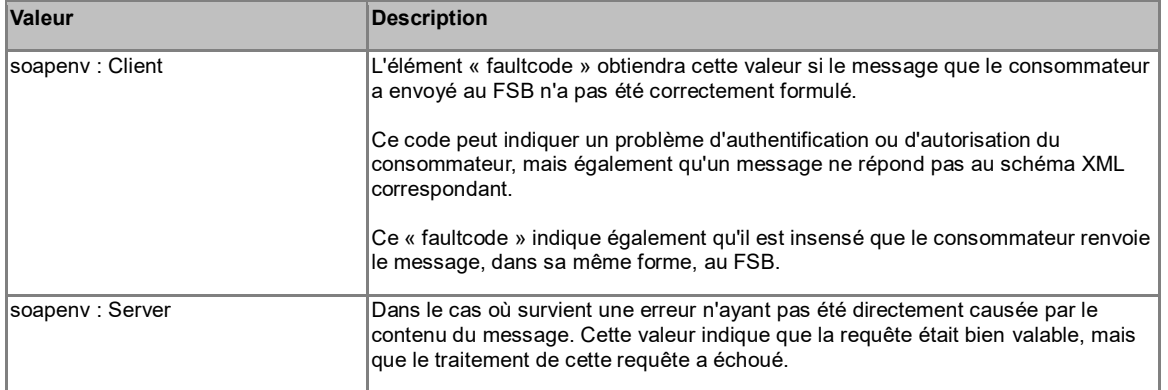

L'élément *faultstring* sera complété à l'aide de la nomenclature susmentionnée. L'élément de détail peut être défini librement par le « FSB Service designer ».

#### <span id="page-16-0"></span>6.2.4 **Sécurisation**

Tous les messages envoyés par l'application consommatrice devront, en termes de sécurisation, répondre aux directives imposées par Obligatoire le service FSB. Ces directives déterminent si l'application consommatrice doit s'identifier auprès du FSB à l'aide d'un *UserNameToken* ou d'un *X509Token*. Ces informations sont également reprises dans le document « user guide » du service FSB.

Vous trouverez de plus amples informations sur WS-Security sur les liens internet suivants :

Spécification WS-Security 1.1

<http://www.oasis-open.org/committees/download.php/16790/wss-v1.1-spec-os-SOAPMessageSecurity.pdf>

UserNameToken Profile 1.1

<http://www.oasis-open.org/committees/download.php/16782/wss-v1.1-spec-os-UsernameTokenProfile.pdf>

X509 Token Profile 1.1

<http://www.oasis-open.org/committees/download.php/16785/wss-v1.1-spec-os-x509TokenProfile.pdf>

Tous les messages entre l'application consommatrice et le FSB doivent passer par le protocole HTTPS.

Il existe 2 générations de security policies appliqués aux web services sur le FSB.

- La première policy consiste à ne signer que le payload. La réponse n'est pas signée.
- La deuxième policy consiste à rajouter dans le header un timestamp. Le payload ainsi que le timestamp doivent être signés. La requête et la réponse doivent être signées.

Tous les services vont progressivement migrer vers la deuxième. Veuillez-vous référer à la documentation du service concerné pour plus d'information.

## <span id="page-16-1"></span>*6.3 Recommandations techniques*

#### 6.3.1 **Standards http**

A chaque appel des webservices à travers le protocole http, il est important de respecter scrupuleusement les standards http. Les respect de cette norme a pour objectifs :

- Réduction des coûts
- Promouvoir la réutilisation
- Faciliter l'intégration de composants

La structure du header http et les champs qui la composent sont décrits dans le RFC2616 [\(http://www.w3.org/Protocols/rfc2616/rfc2616-sec14.html\)](http://www.w3.org/Protocols/rfc2616/rfc2616-sec14.html)

Lors de l'appel du service, le champ content-length doit être spécifié. Le FSB validera le contenu du champ content-length. S'il n'est pas correct ou absent, le message sera refusé et un rapport d'incident sera généré. Ce mécanisme est mis en place afin d'assurer que l'échange de données puissent être effectués de manière sécurisée.

Le champs content-length doit représenter la longueur (exprimée en octets) du body http ou, en d'autres termes, l'entiereté du message soap (y compris les attachments et header de sécurité)

Exemple :

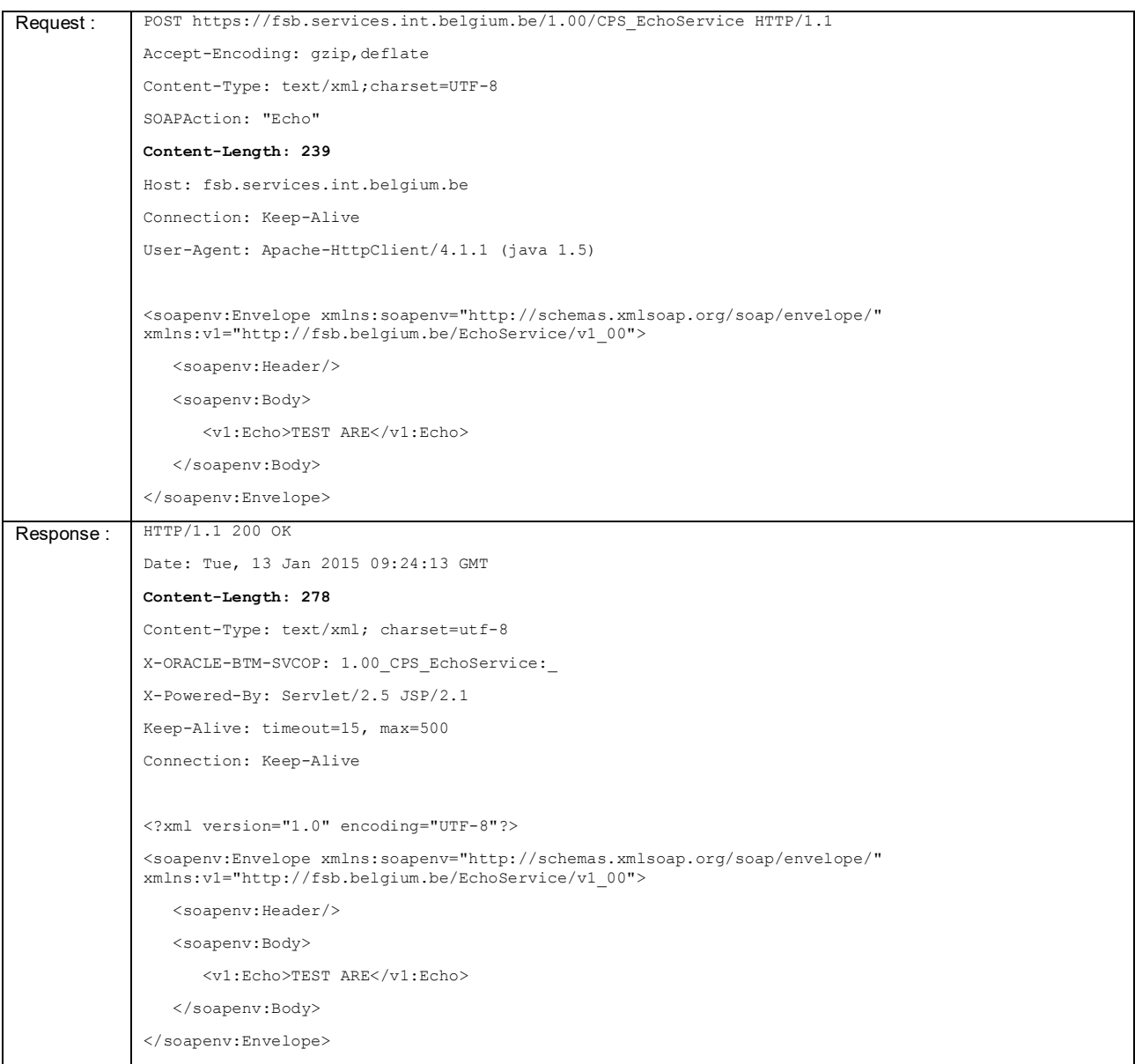

#### **Ciphers et procotoles supportés** 6.3.2

Suite aux récents incidents de sécurités, il a été décidé de réduire la liste des ciphers et protocoles de sécurité à ceux qui, à l'heure actuelle, présente le plus de garantie possible. La liste ci-dessous reprend de manière exhaustive les seules combinaisons autorisées.

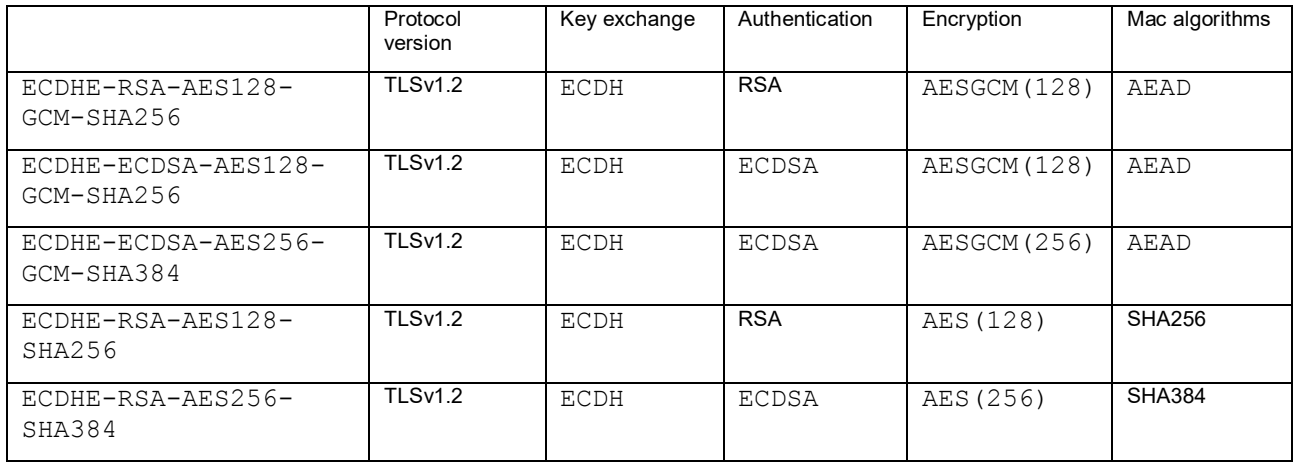

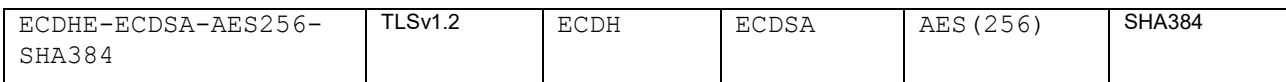

#### <span id="page-18-0"></span>6.3.3 **Web Service consumer framework**

Lors de l'implémentation de l'application FSB Service consumer, utilisez un Web Service framework récent. Cela réduira la probabilité Best Practice que des problèmes surviennent avec la technologie utilisée par le FSB concernant les normes Web Service comme WS-Policy et WS-Security.

#### <span id="page-18-1"></span>6.3.4 **Génération de CMessageID**

Chaque requête qu'une application consommatrice adresse à un service FSB doit être pourvue d'une indication *CmessageID* unique Best Practice dans l'élément SOAP Header déterminé par le modèle d'interaction.

Utilisez un *UUID* comme *CMessageID* afin d'avoir la certitude que chaque *CMessageID* ait une valeur unique.

#### <span id="page-18-2"></span>6.3.5 **Logging**

Best Practice

La plateforme FSB se charge du *logging* des actions exécutées sur la plateforme FSB. Selon les besoins du service FSB, le FSB peut veiller au *logging* légal qui sera archivé de manière adéquate. À côté de cela, la plateforme FSB prévoit un *logging* pouvant être utilisé lors de la recherche d'éventuels problèmes avec le service FSB. C'est pourquoi il est conseillé d'également prévoir un *logging* suffisant du côté du client de manière à ce que les requêtes puissent être tracées du côté du consommateur jusqu'à l'environnement du « provider ». Utilisez pour ce faire le *CMessageID* que vous devez, en tant que consommateur, ajouter à votre message requête.

# <span id="page-19-0"></span>**Informations relatives au document**

### <span id="page-19-1"></span>*Généralités*

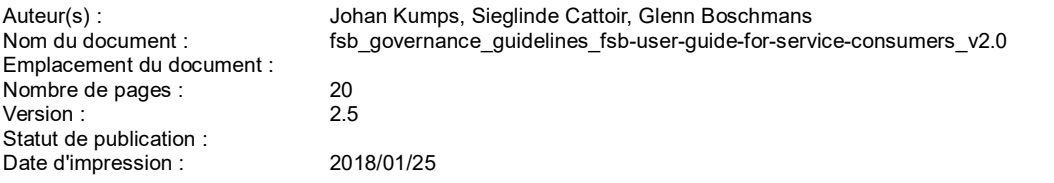

### <span id="page-19-2"></span>*Approbation*

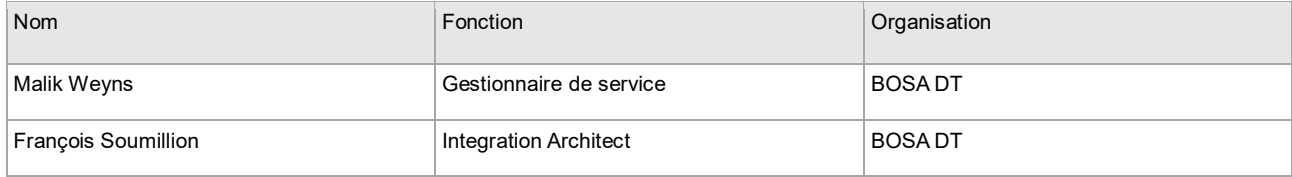

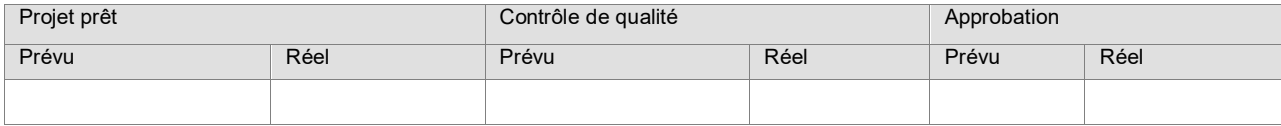

### <span id="page-19-3"></span>*Distribution*

Ce document doit être distribué aux personnes suivantes :

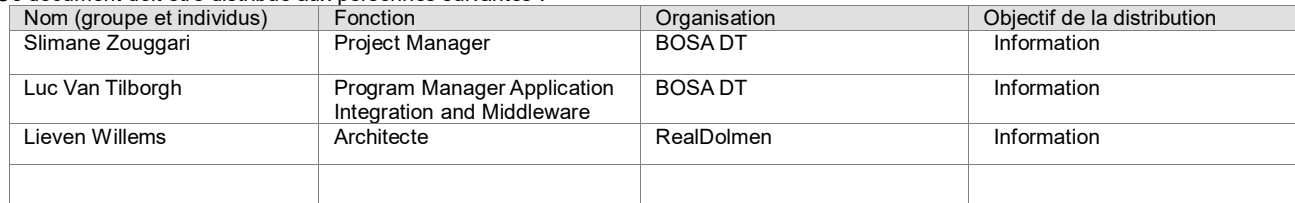